## **Computing Progression of Skills**

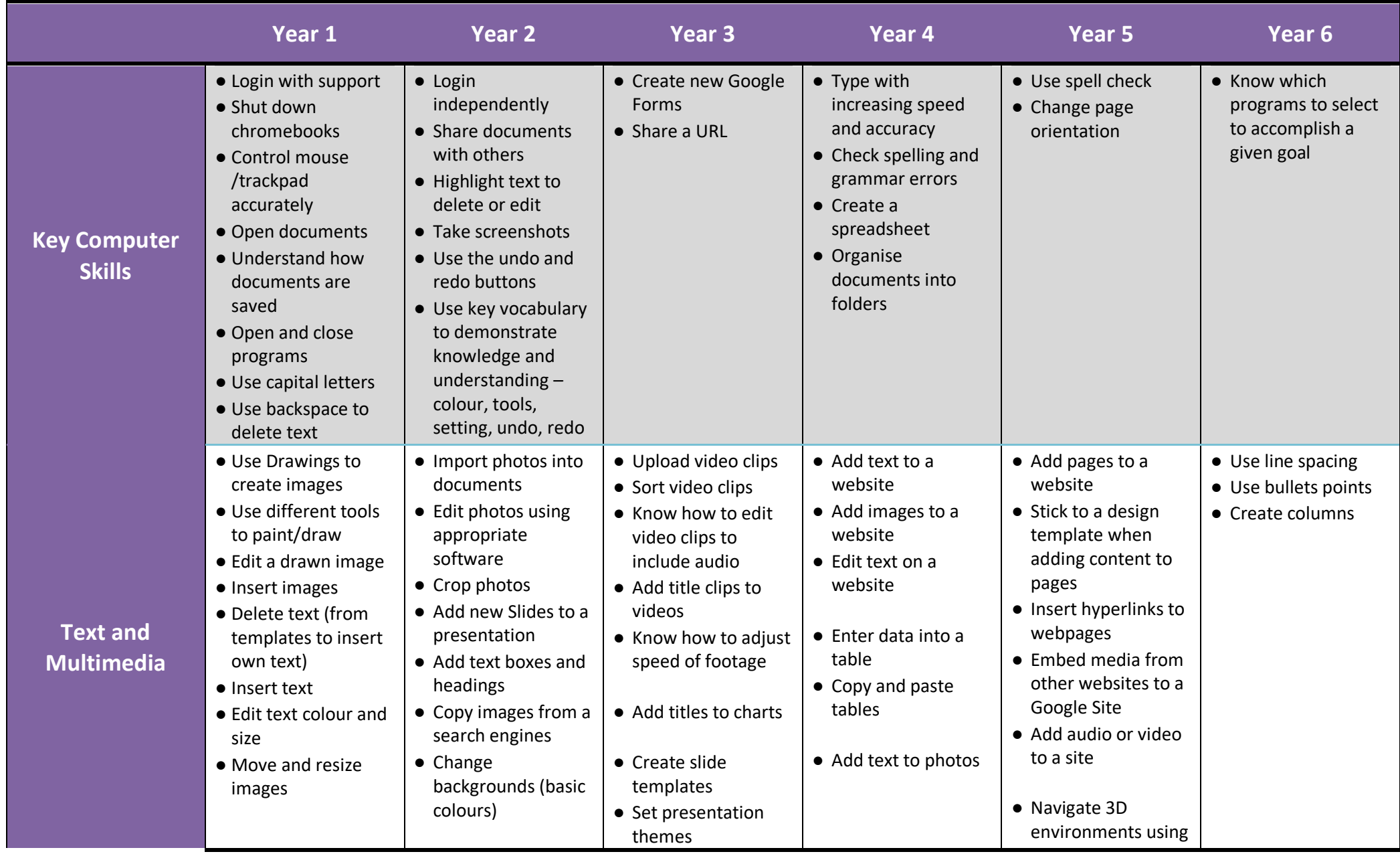

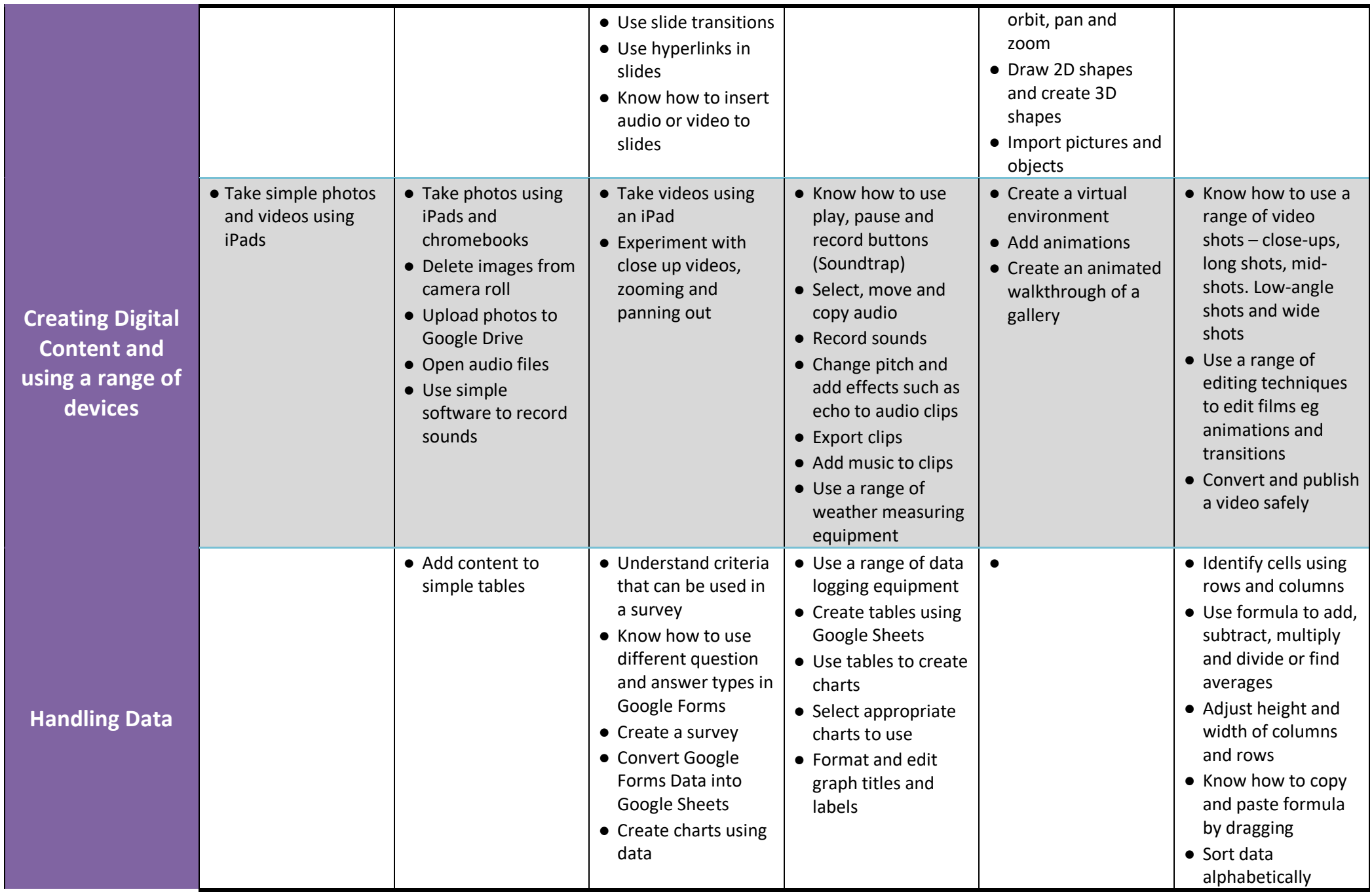

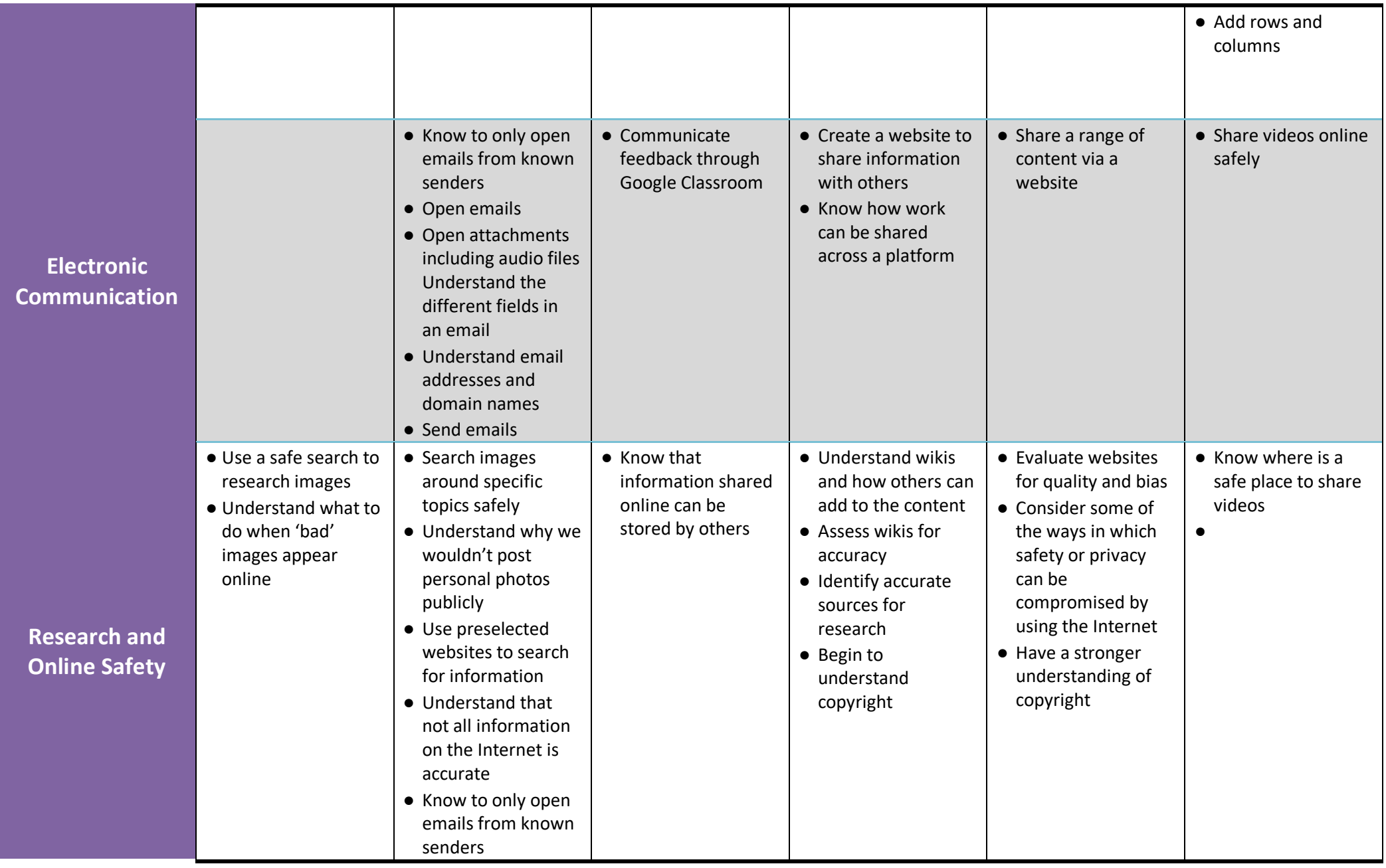

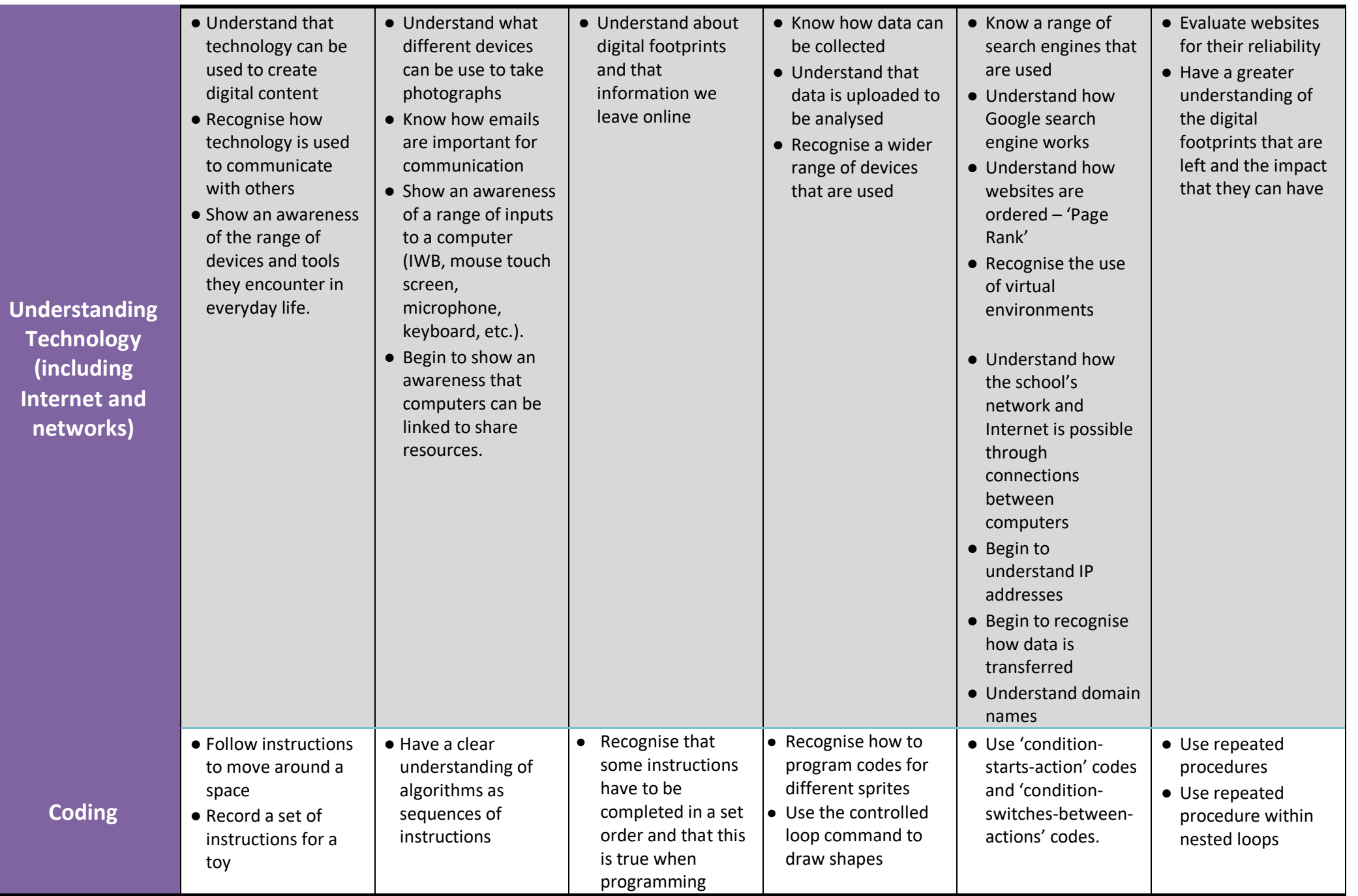

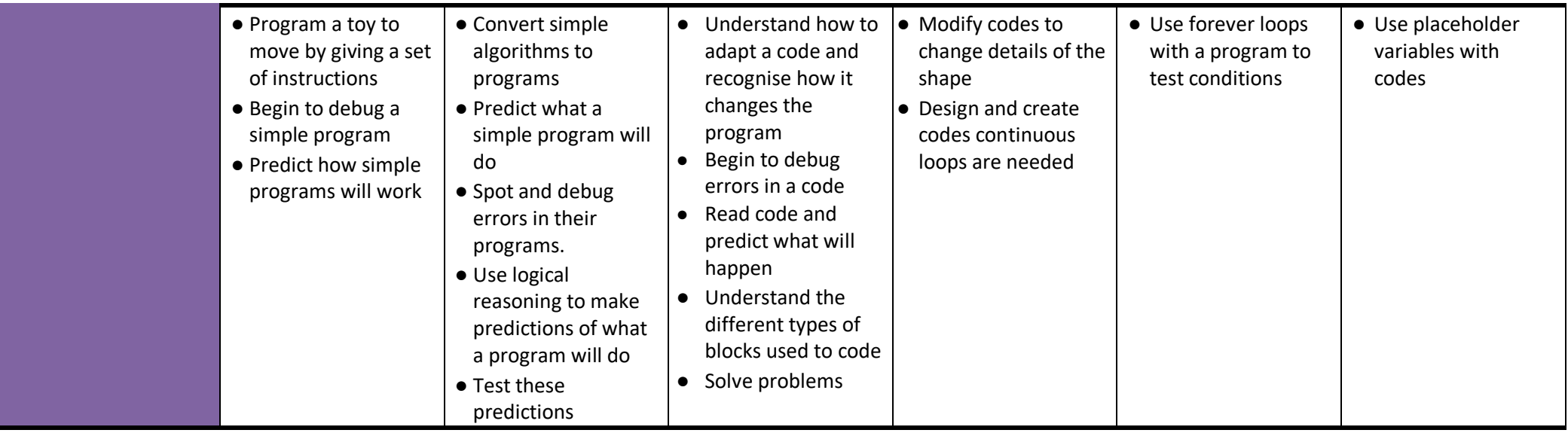